МИНОБРНАУКИ РОССИИ федеральное государственное бюджетное образовательное учреждение высшего образования «Нижегородский государственный технический университет им. Р.Е. Алексеева» (НГТУ)

Дзержинский политехнический институт (филиал)

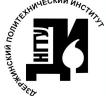

ДОКУМЕНТ ПОДПИСАН ЭЛЕКТРОННОЙ ПОДПИСЬЮ

Сертификат: 056E86B29D369D826C7E310ADEA6E8DA Владелец: Петровский Александр Михайлович Действителен: с 03.08.2022 до 27.10.2023

УТВЕРЖДАЮ; Директор института: А.М. Петровский  $2021$   $\Gamma$ . UPHP **QAWH & WUM** 

### РАБОЧАЯ ПРОГРАММА ДИСЦИПЛИНЫ Б1.Б.7 Моделирование систем

(индекс и наименование дисциплины по учебному плану) для подготовки бакалавров

Направление подготовки: 09.03.02 информационные системы и технологии

Направленность: Разработка и сопровождение информационных систем

Форма обучения: очная, заочная Год начала подготовки 2021

Автоматизация, энергетика, математика и информационные Выпускающая кафедра системы

Кафедра-разработчик

Автоматизация, энергетика, математика и информационные системы

Объем дисциплины 144/4 часов/з.е

Промежуточная аттестация экзамен

Разработчик: к.ф.-м.н., доцент А.Н. Лобаев

Рабочая программа дисциплины: разработана в соответствии с Федеральным государственным образовательным стандартом высшего образования (ФГОС ВО 3++) по направлению подготовки 09.03.02 «Информационные системы и технологии», утвержденного приказом МИНОБРНАУКИ РФ от 19.09.17 № 926 на основании учебного плана, принятого УС ДПИ **HITY** 

протокол от  $\frac{1}{2}$ 6.06.11 № 10

Рабочая программа одобрена на заседании кафедры-разработчика РПД Автоматизация, энергетика, математика и информационные системы протокол от  $38.06.11$  No  $8$ 

Зав. кафедрой к.т.н, доцент

 $\frac{1}{\sqrt{3}}$ 

#### СОГЛАСОВАНО:

Заведующий выпускающей кафедрой Автоматизация, энергетика, математика и информационные системы к.т.н. доцент

 $\frac{1}{\sqrt{20000}}$  J.IO. Вадова

Начальник ОУМБО

 $\frac{\text{Cutif}}{\text{(nonmiss)}}$  V.B. Старикова

 $\Delta$ 

Рабочая программа зарегистрирована в ОУМБО:

 $\frac{6167}{40544}$ 

« $19$ » 06 2021 г.

# **СОДЕРЖАНИЕ**

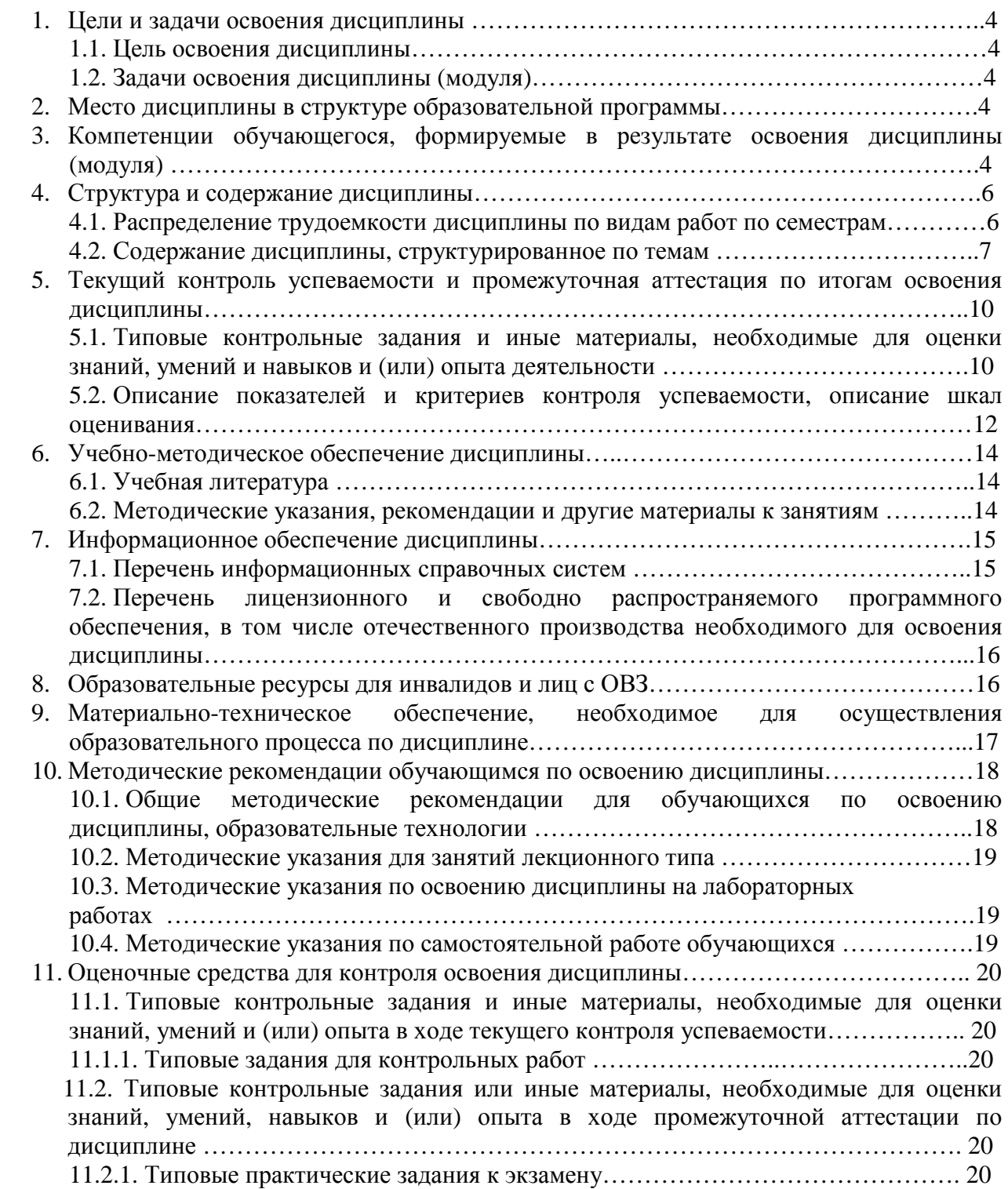

# 1. ЦЕЛИ И ЗАДАЧИ ОСВОЕНИЯ ДИСЦИПЛИНЫ

### 1.1. Цель освоения дисциплины:

Цель преподаваемой дисциплины - изучение студентами студентов с современных методов моделирования систем и способов использования математического аппарата и ПК для построения и анализа моделей, имеющих различную природу; изучение типовых математических схем моделирования систем.

### 1.2. Задачи освоения дисциплины (модуля):

В задачи изучения дисциплины входит освоение основных принципов и методов построения математических моделей систем, проведения для них вычислительных экспериментов, получение практических навыков получения моделей и их использования для исследования, проектирования и рациональной эксплуатации систем управления производственными процессами.

# 2. МЕСТО ЛИСПИПЛИНЫ В СТРУКТУРЕ ОБРАЗОВАТЕЛЬНОЙ **ПРОГРАММЫ**

Учебная дисциплина «Моделирование систем» включена в обязательный перечень дисциплин обязательной части образовательной программы вне зависимости от ее направленности (профиля). Дисциплина реализуется в соответствии с требованиями ФГОС, ОП ВО и УП, по данному направлению подготовки.

Дисциплина базируется на следующих дисциплинах: Математика, Физика, Технологии программирования, Информационные технологии, Методы оптимизации и теория принятия решений, Операционное исчисление.

Дисциплина «Моделирование систем» является основополагающей для изучения следующих дисциплин: «Методы и средства проектирования информационных систем и технологий», Основы теории управления «Выполнение, подготовка к процедуре защиты и защита ВКР».

Рабочая программа лисциплины «Моделирование систем» для инвалилов и лиц с ограниченными возможностями здоровья разрабатывается индивидуально с учетом особенностей психофизического развития, индивидуальных возможностей и состояния здоровья таких обучающихся, по их личному заявлению.

#### КОМПЕТЕНЦИИ ОБУЧАЮЩЕГОСЯ, ФОРМИРУЕМЫЕ  $3.$  $\mathbf{R}$ РЕЗУЛЬТАТЕ ОСВОЕНИЯ ЛИСШИПЛИНЫ (МОЛУЛЯ)

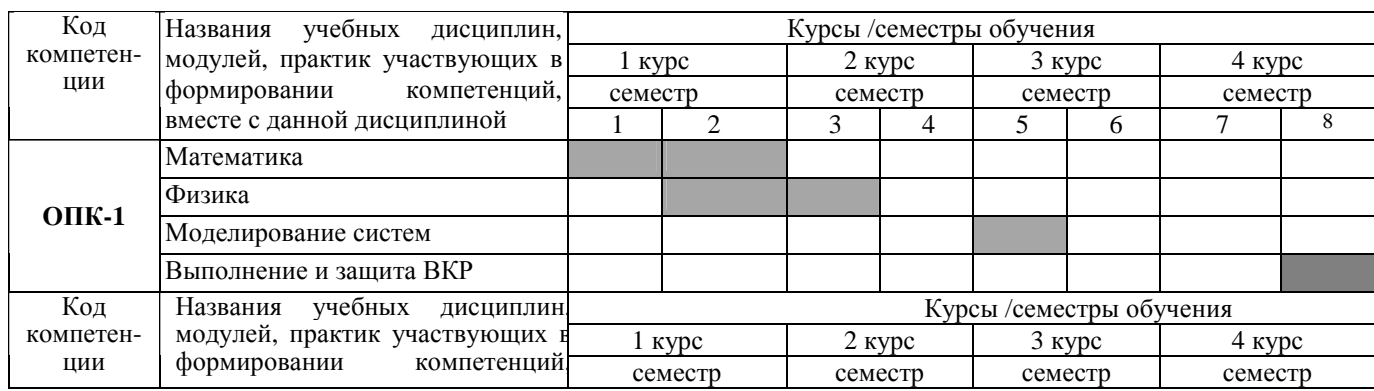

Таблица 1 – Формирование компетенции ОПК-1 и ОПК-8 лисциплинами

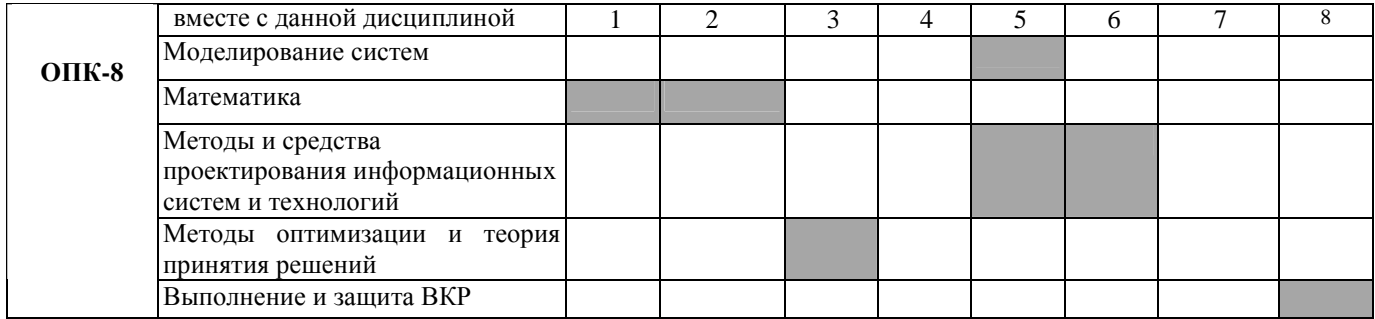

# ПЕРЕЧЕНЬ ПЛАНИРУЕМЫХ РЕЗУЛЬТАТОВ ОБУЧЕНИЯ ПО ДИСЦИПЛИНЕ, СООТНЕСЕННЫХ С ПЛАНИРУЕМЫМИ<br>РЕЗУЛЬТАТАМИ ОСРОБНИЯ ОП РЕЗУЛЬТАТАМИ ОСВОЕНИЯ ОП

Таблица 2

### **Перечень планируемых результатов обучения по дисциплине, соотнесенных <sup>с</sup> планируемыми результатами освоения**

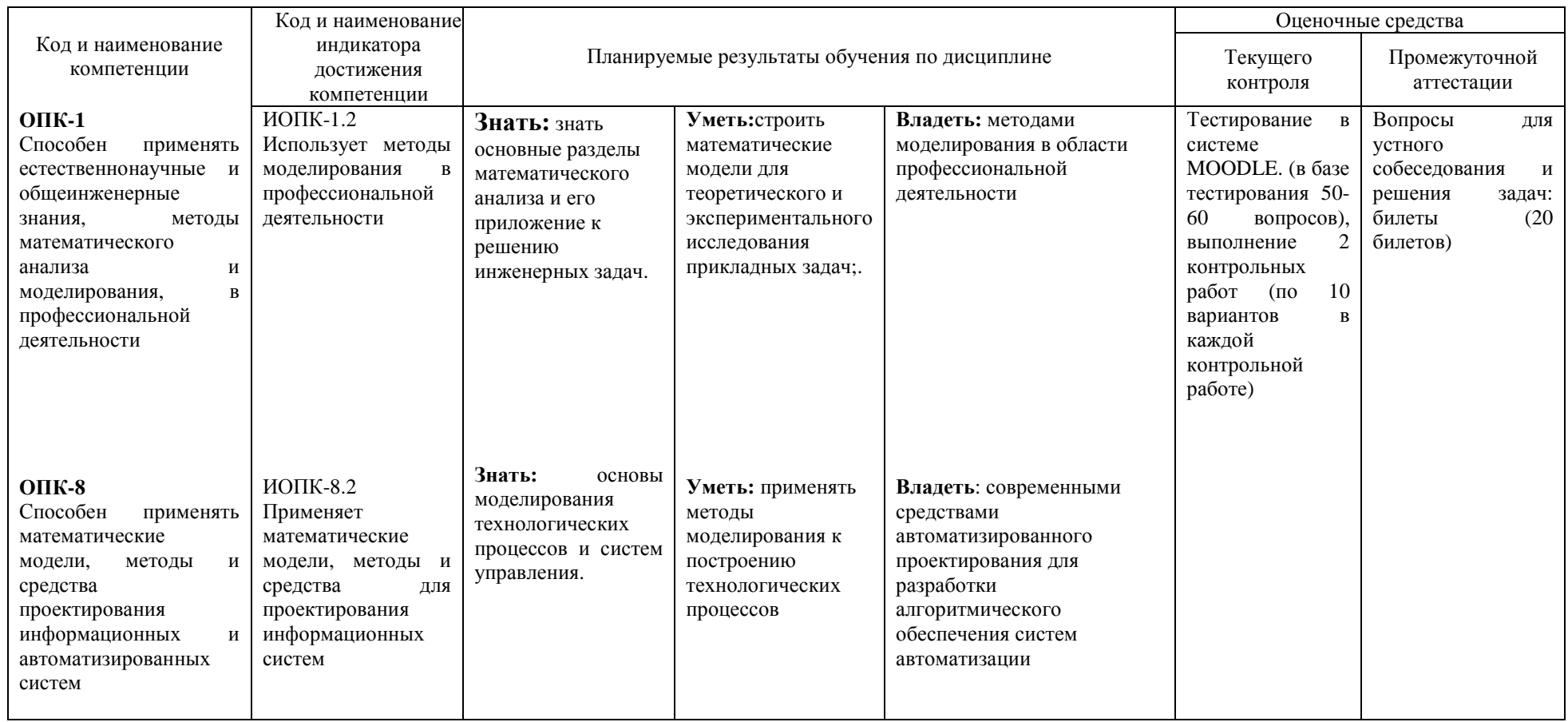

# **4. СТРУКТУРА И СОДЕРЖАНИЕ ДИСЦИПЛИНЫ**

### **4.1 Распределение трудоёмкости дисциплины по видам работ по семестрам**

Общая трудоёмкость дисциплины составляет 4 зач.ед./144 часа, распределение часов по видам работ семестрам представлено в табл. 3.

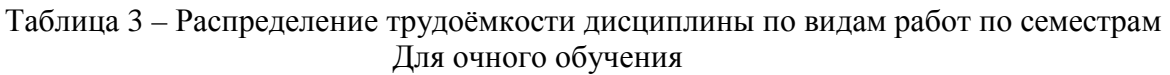

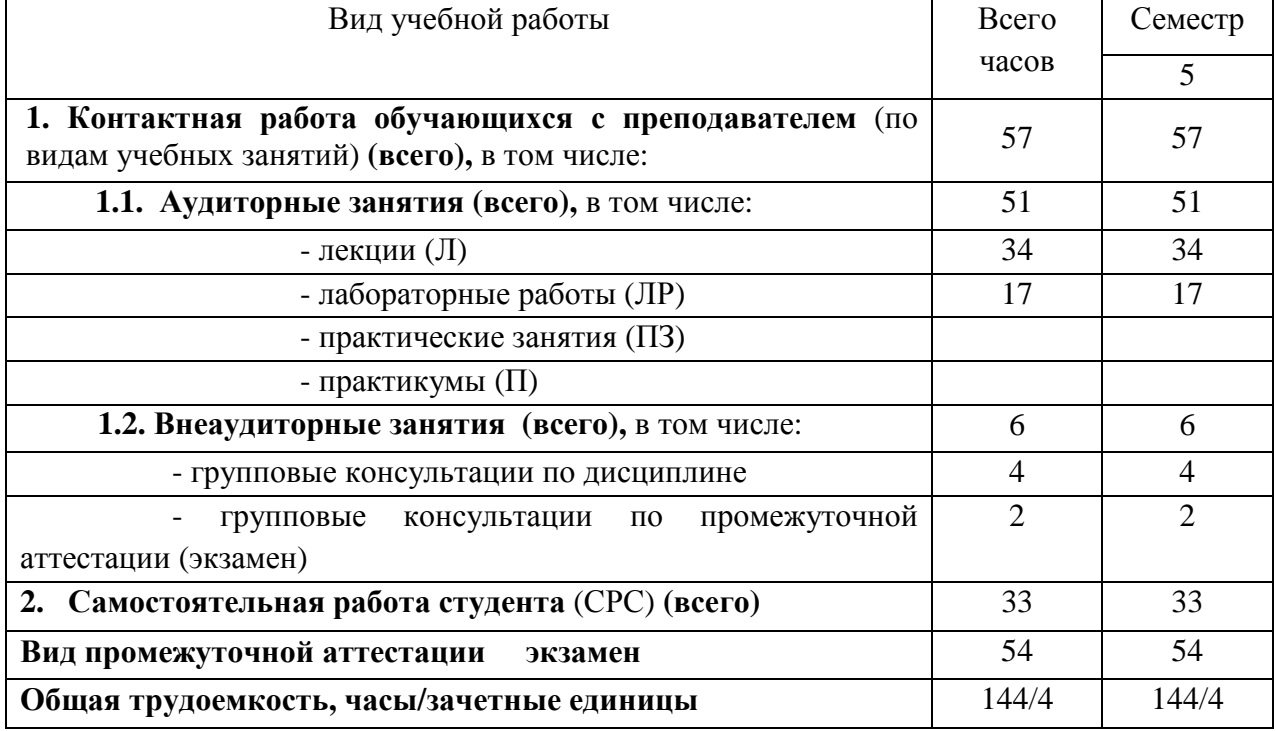

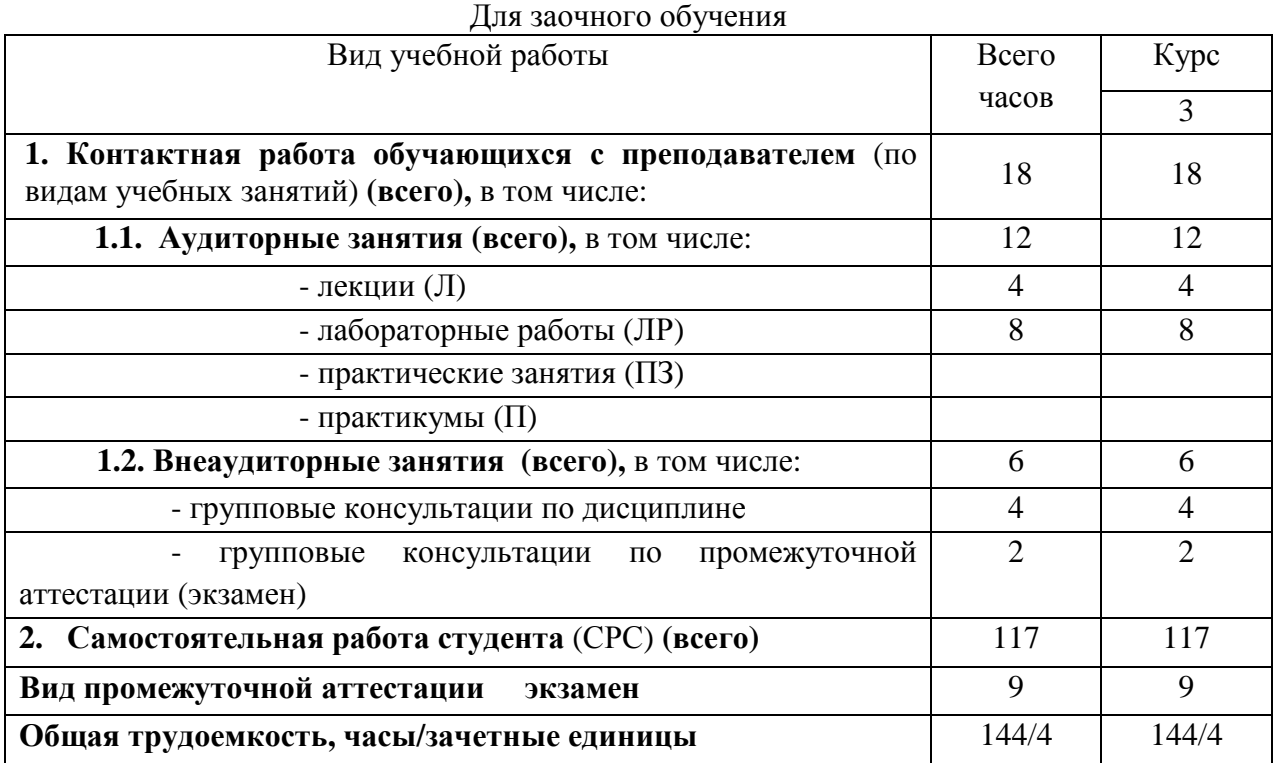

### 4.2. Содержание дисциплины, структурированное по темам

# Таблица 4.1 - Содержание дисциплины, структурированное по темам для обучающихся очной формы обучения

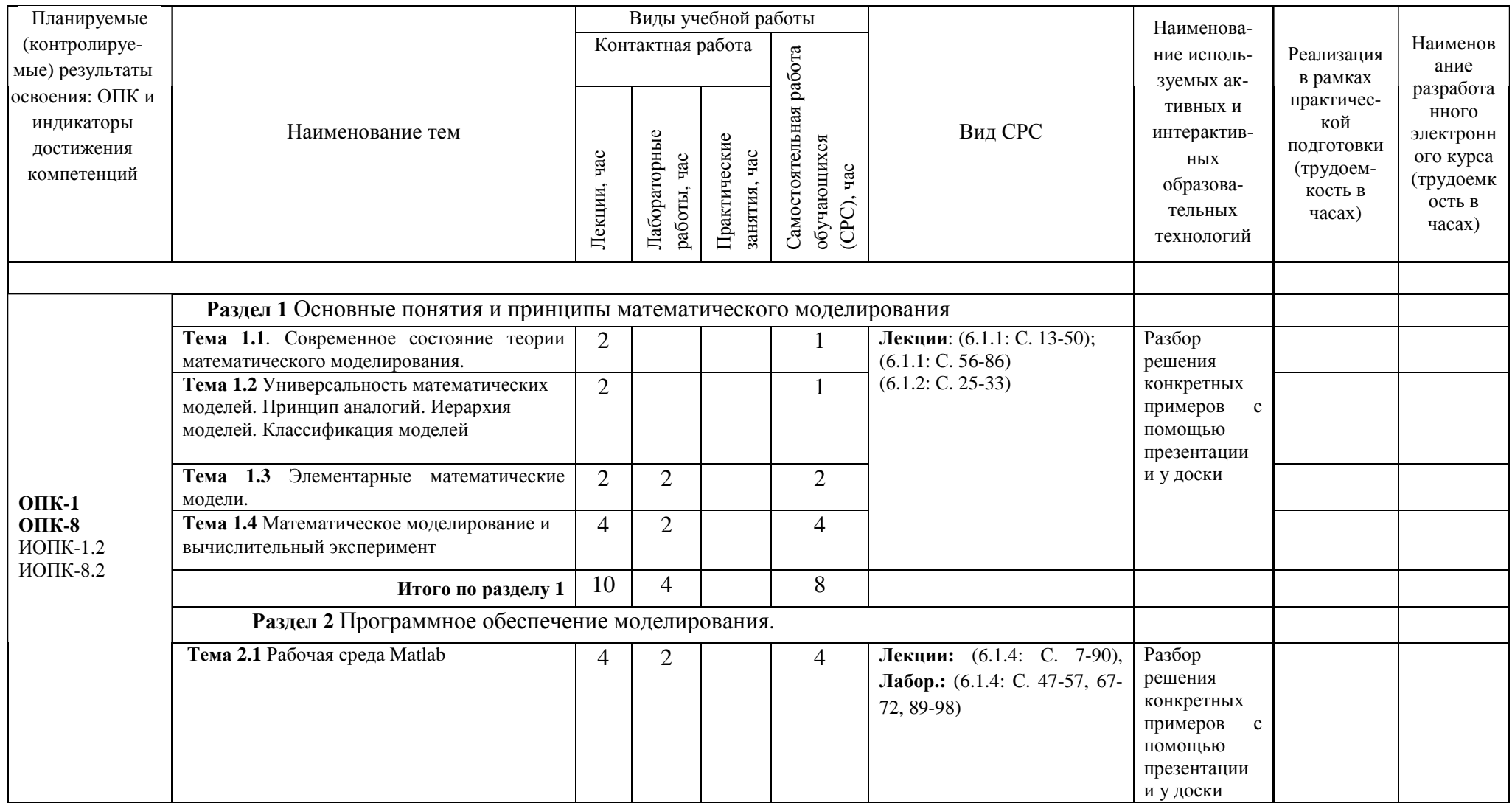

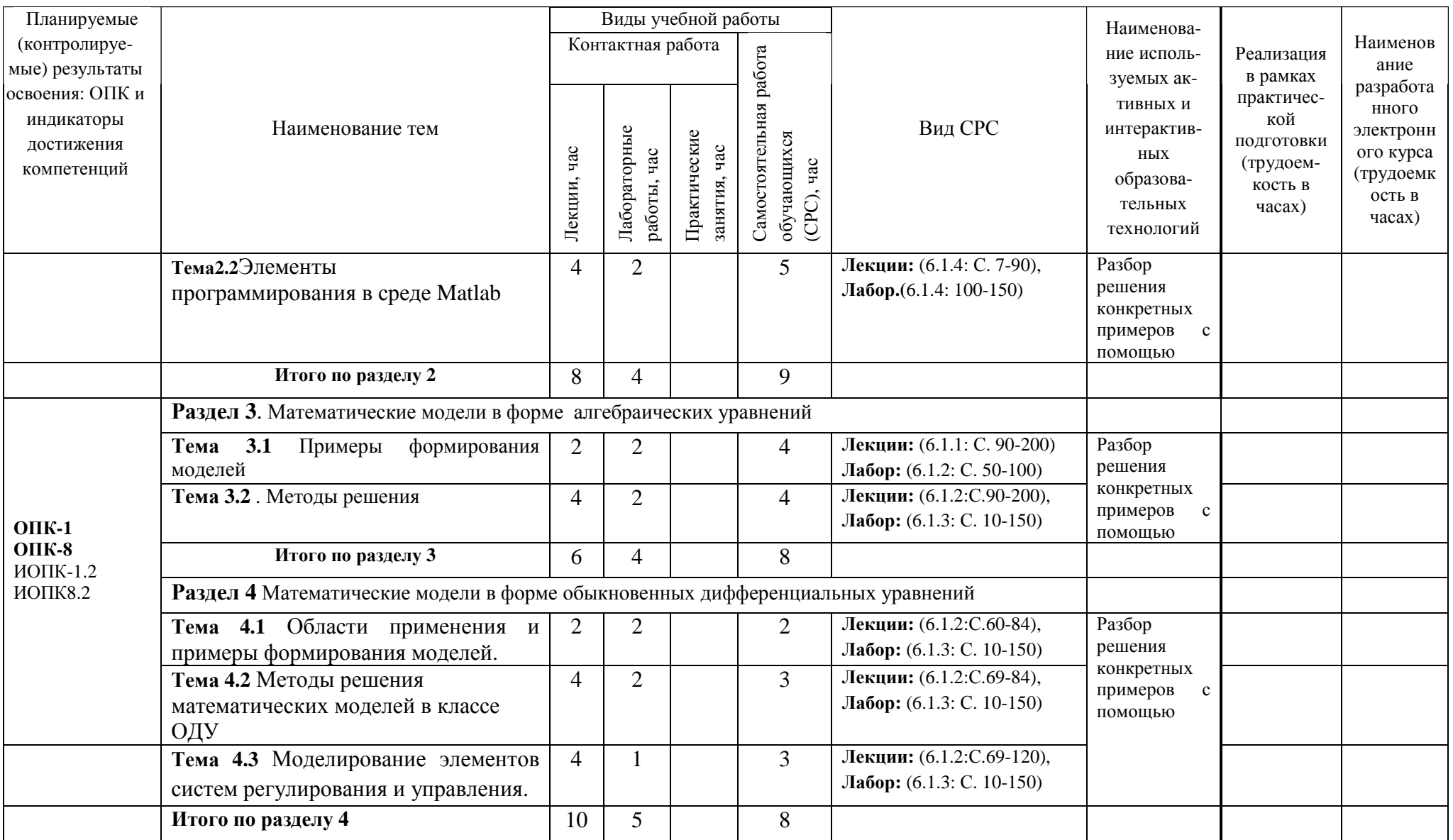

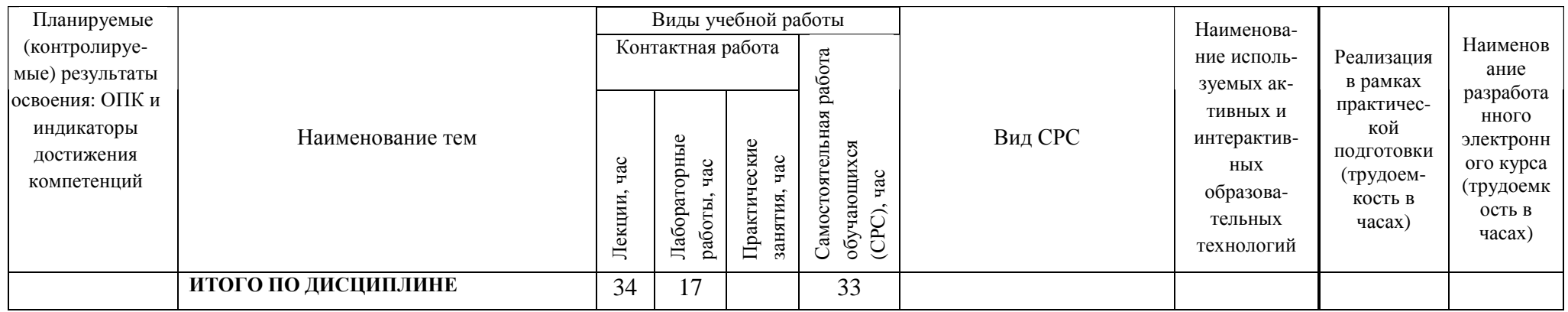

# Таблица 4.2. - Содержание дисциплины, структурированное по темам для обучающихся заочной формы обучения

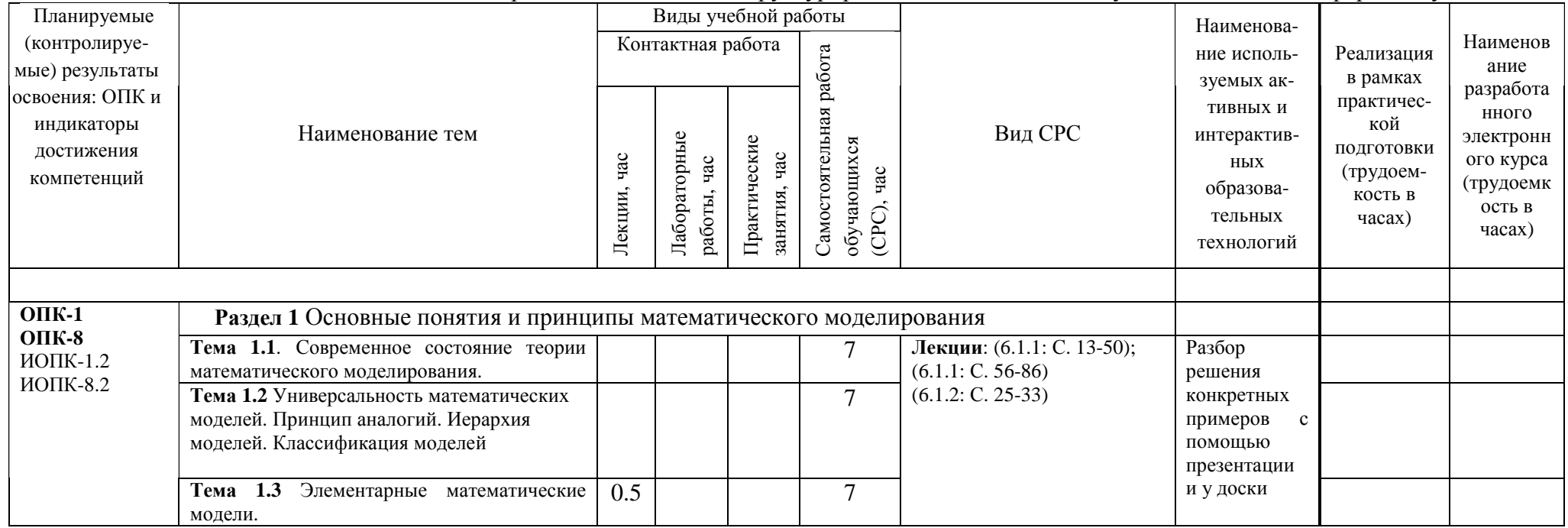

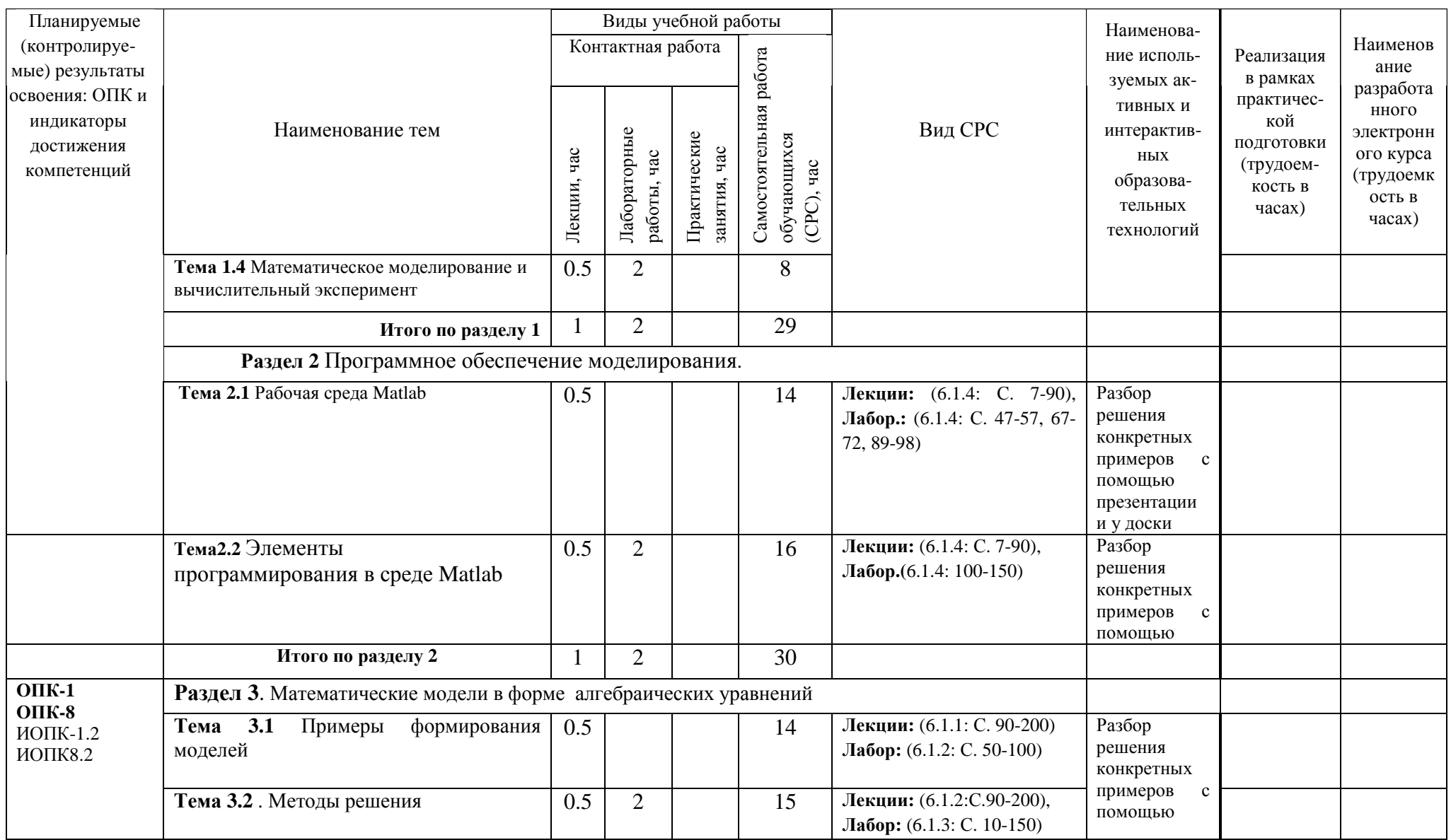

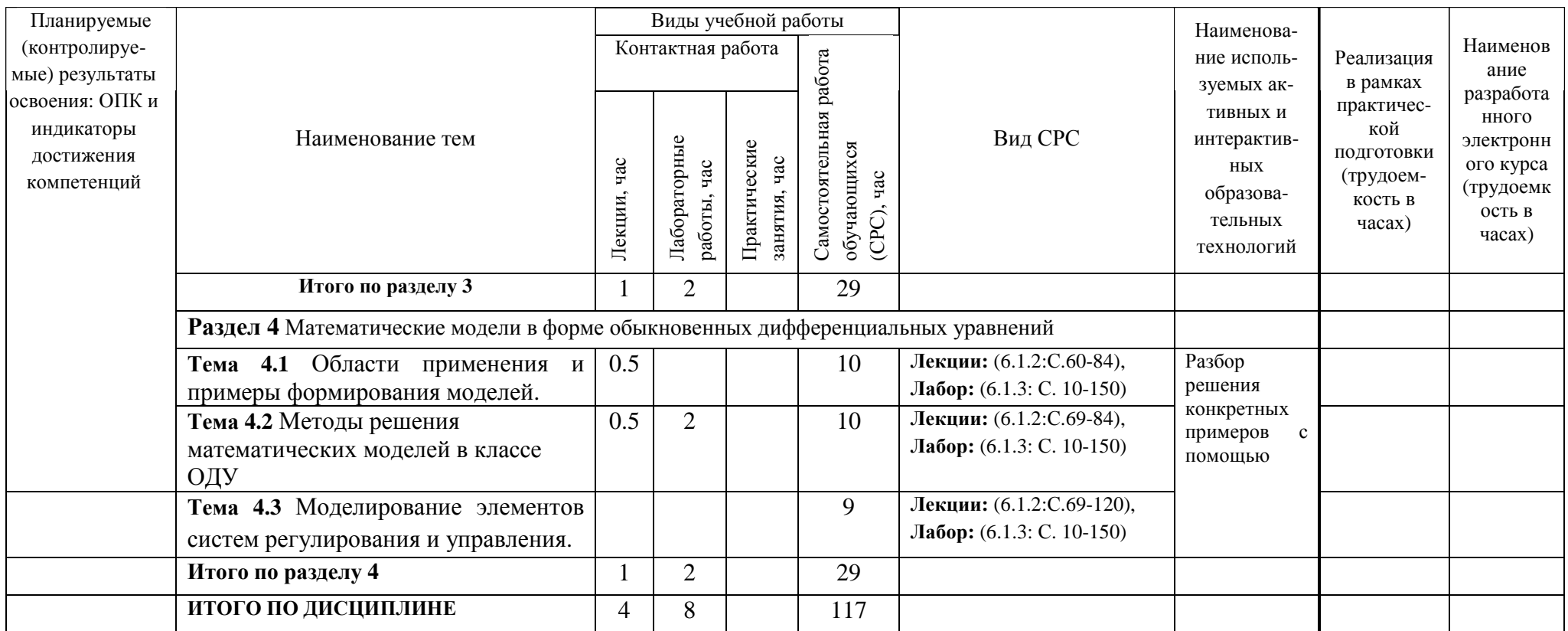

#### 5. ТЕКУШИЙ КОНТРОЛЬ **УСПЕВАЕМОСТИ**  $\boldsymbol{\mathsf{M}}$ ПРОМЕЖУТОЧНАЯ АТТЕСТАЦИЯ ПО ИТОГАМ ОСВОЕНИЯ ДИСЦИПЛИНЫ.

 $5.1.$ Типовые контрольные залания или иные материалы. необходимые для оценки знаний, умений и навыков и (или) опыта деятельности

#### Варианты заданий к контрольным работам

1. Построить модель маятника движущегося в вязкой среде

2. Построить модель электрической цепи с сопротивлением R, емкостью C, индукцией L и электродвижущей силой Е, используя правило Кирхгоффа

3. Написать алгоритм решения уравнения  $\frac{dy}{dx} = f(x, y)$ ,  $y(0) = y_0$  методом Рунге-Кутта

4. . Реализовать в **Matlab** метол Симпсона.

5. Написать программу для решения квадратного уравнения

6. Составить программу реализующую метод половинного деления

#### Перечень вопросов, выносимых на промежуточные аттестацию

1. Что такое модель и моделирование.

- 2. Какие типы моделирования существуют
- 3. Назовите характерные особенности аналоговых молелей.

4. Что такое когнитивная модель.

5. Какие модели называют содержательными.

6. Какие модели называют содержательными.

7. Что такое формальная модель.

8. Какое моделирование называется математическим

9. Кто участвует в разработке содержательной постановки задачи.

10. На основании какой информации выполняется формулировка концептуальной постановки залачи молелирования.

11. Какая из постановок задачи (содержательная, концептуальная или математическая) является самой абстрактной.

12. что включает понятие корректности математической задачи.

13. К каким математическим задачам можно применять численные методы.

14. Назовите три составляющие погрешности численных методов.

15. Какие цели преследует проверка адекватности модели.

16. Для решения каких задач может использована математическая модель

17. Какие арифметические операции есть в **Matlab** 

18. Какие логические операции в **Matlab** вам известны

- 19. Как залаются комплексные числа.
- 20. Что такое встроенные функции
- 21 Какие форматы числовых данных в Matlab
- 22. Как создать график функции
- 23. Как построить функцию пользователя
- 24. Как создать интервал значений
- 25. Какие управляющие конструкции есть в **Matlab**
- 26. Как создаются сценарии в Matlab
- 27. Как создать т- файл
- 29. Как создать файл сценарий
- 30. Как построить цикл с помощью условного оператора

31. Какие управляющие инструкции в **Matlab** вы знаете

32. В чем различие прямых и итерационных методов решения систем линейных алгебраических уравнений.

33. Какие прямые методы решения систем линейных алгебраических уравнений вам известны

34. Какие итерационные методы решения систем линейных алгебраических уравнений вы знаете.

35. Каковы условия сходимости метода итераций.

36. Как быстро сходится алгоритм метода половинного деления

37. От чего зависит сходимость метода итераций

38. Каким условиям должна удовлетворять функция y=f(x), для того чтобы метод Ньютона сходился к корню уравнения.

39. В чем особенности и отличия методов половинного деления, итераций и Ньютона

40. Какие особенности решений уравнений по методам половинного деления, итераций и Ньютона одинаковы в процессе решения

41. В каких областях естествознания появляются математические модели содержащие производные от неизвестных функций.

42. Что описывает динамическая модель

43. На основании чего строятся динамические модели.

44. Что описывает понятие «состояние объекта»

45. В каких областях естествознания появляются математические модели содержащие производные от неизвестных функций.

46. Что описывает динамическая модель

47. На основании чего строятся динамические модели.

48. Что описывает понятие «состояние объекта»

49. Как устроен алгоритм Эйлера решения дифференциального уравнения первого порядка.

 $\overline{\phantom{a}}$  уравнение второго порядка преобразовать к системе  $50<sub>1</sub>$ Как дифференциальное дифференциальных уравнений первого порядка

51. Что такое неявный метод Эйлера.

52. Как строится алгоритм «предиктор - корректор»

53. Что такое пространство состояний

54. Что такое фазовая траектория и фазовая плоскость.

56. Что включает в себя понятие устойчивости

57. Какие критерии устойчивости вы знаете

58. Что такое динамическая система и как она задается

59. Сформулируйте основные причины появления неопределенностей

60. Какие причины возникновения неоднозначности

61. В чем сущность аксиоматического подхода к построению теории вероятностей

62. Что такое случайная величина

63. Что такое равновозможные события

64. Чем характеризуется случайная величина

65. Что такое закон распределения случайной величины

66. Как определяется закон распределения случайной величины

67. Какое распределение называется нормальным

68. Какое распределение называется пуассоновским.

69. Какое распределение называется равномерным.

70. Какой случайный процесс называется Марковским

711. Что называется узлами интерполяции.

72. Какой многочлен называется интерполяционным.

73. Как строится интерполяционный полином Лагранжа.

74. Какие типы интегралов удобно вычислять методом Монте-Карло

75. В чем смысл метода Монте-Карло

76. Чему равна погрешность метода Монте-Карло

77. Чему равна погрешность метода трапеций

78. Чему равна погрешность метода прямоугольников

79. Чему равна погрешность метода Симпсона

#### 5.2. Описание показателей и критериев контроля успеваемости, описание шкал опенивания

Для оценки знаний, умений, навыков и формирования компетенции по дисциплине применяется балльно-рейтинговая система контроля и оценки успеваемости обучающихся очной формы. Основные требования балльно-рейтинговой системы по дисциплине и шкала оценивания приведены в таблицах 5 - 8.

| Виды работ                                               | Количест<br>BO.<br>ПОДВИДОВ | Максимальные<br>баллы<br>за<br>подвид работы |    | Сроки выполнения<br>подвидов работы | Дополнительн<br>ые баллы               | Штрафные<br>баллы                                |
|----------------------------------------------------------|-----------------------------|----------------------------------------------|----|-------------------------------------|----------------------------------------|--------------------------------------------------|
|                                                          | работы                      |                                              | 2  |                                     |                                        | За нарушение<br>сроков                           |
| Контрольные работы                                       | $\overline{c}$              | 10                                           | 10 | октябрь, декабрь                    | До +4 за 1 в<br>срок сданную<br>работу | До -4 за 1<br>работу                             |
| Лабораторные работы                                      | 6                           | 5 баллов                                     |    | В течении<br>семестра               | До $+4$                                | До -4                                            |
| Выполнение<br>домашних<br>заданий                        | 5                           | По 4 балла за 1<br>работу                    |    | В течении<br>семестра               | $+1$ балла<br>Дo<br>за 1 работу        | До -1 балла за<br>$1$ pa $6$ <sub>o</sub> $\tau$ |
| занятий<br>Посещение<br>(участие в обсуждениях<br>задач) | 16                          | До 0.25 балла<br>за 1 неделю                 |    | еженедельно                         | Ответ у доски<br>до $+1$ балла         | По -1 баллу за<br>$1$ пропуск                    |
| Ответ на экзамене                                        |                             | 26                                           |    | сессия                              |                                        |                                                  |

Таблица 5 – Требования балльно-рейтинговой системы по дисциплине

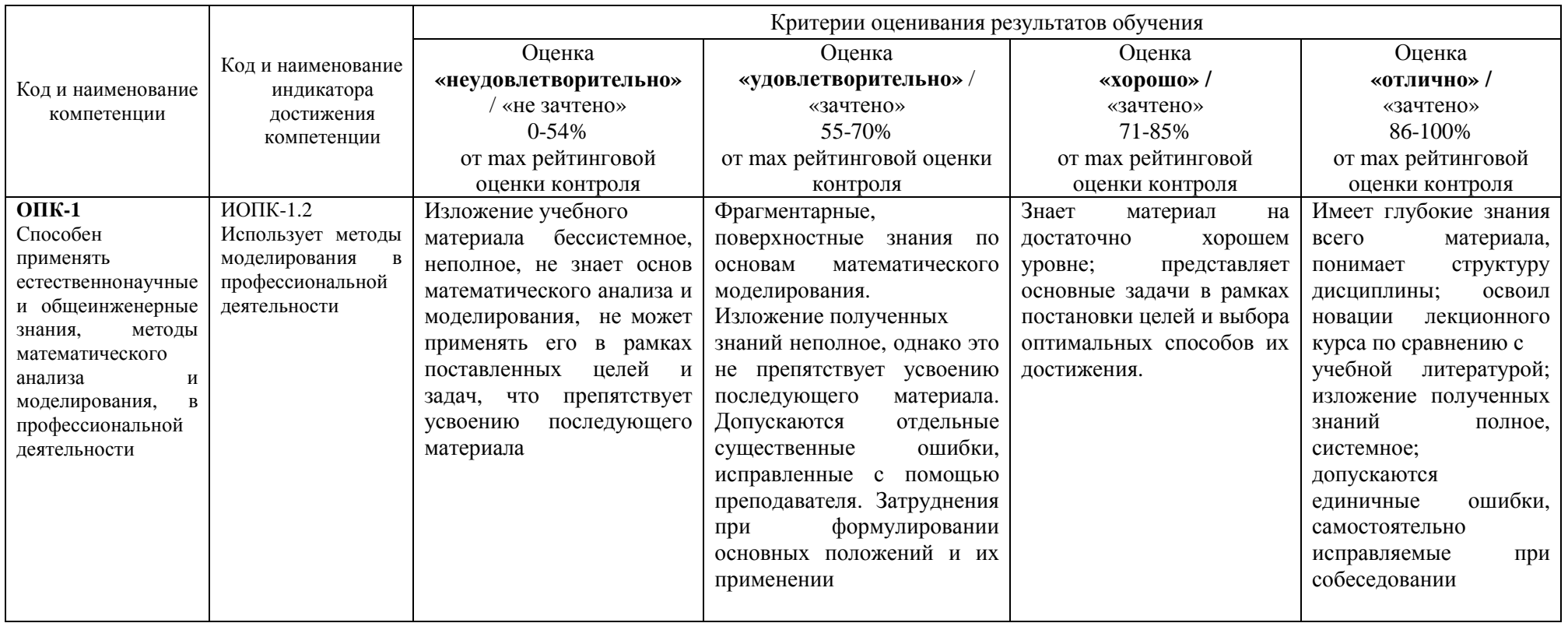

Таблица 6 - Критерии оценивания результата обучения по дисциплине и шкала оценивания

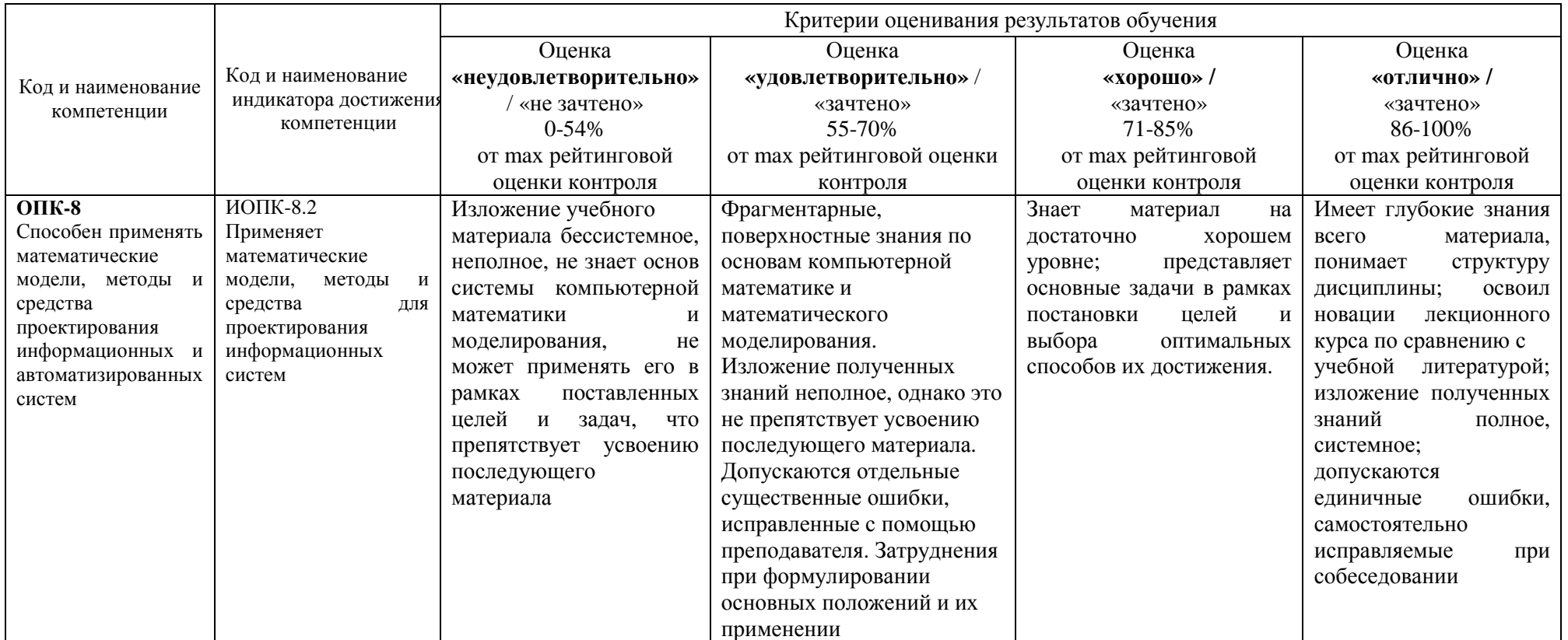

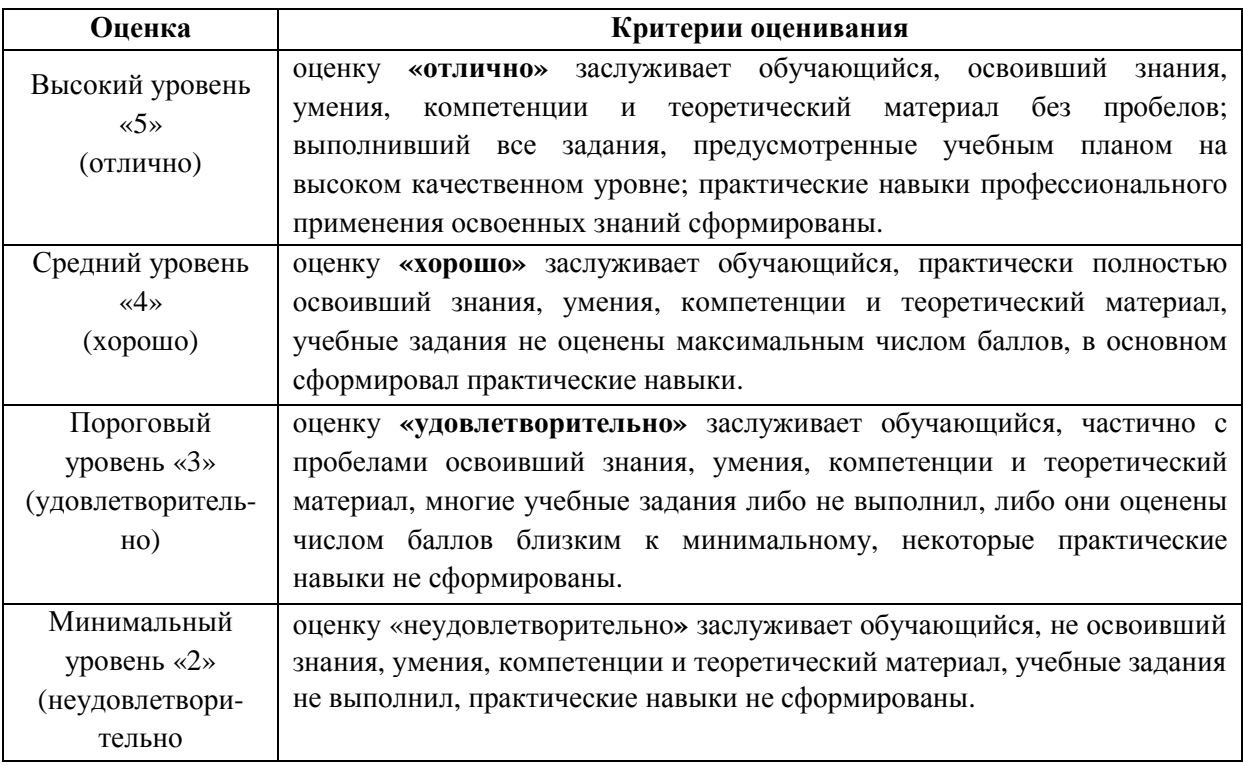

## **6 УЧЕБНО-МЕТОДИЧЕСКОЕ ОБЕСПЕЧЕНИЕ ДИСЦИПЛИНЫ**

### **6.1. Учебная литература**

**6.1.1 Введение в математическое моделирование**: учебн. пособие / Под ред. П.В. Трусова. – М.Логос, 2015. – 440с. ISBN 978-5-98704-637-1 (ЭБС «Консультант студента». URL: https://www.studentlibrary.ru/book/ISBN5940102727.html

**6.1.2 Н.В. Голубева**, **Математическое моделирование систем и процессов**: учебное пособие. – 2-е изд. Стер. – СПб.: Издательство «Лань» 2016.- 192с. ЭБС «Лань» URL: e.lanbook/com/book/179611

**6.1.3 Волков Е.А. Численные методы**: учеб. пособие для вузов. – М.: Наука. Гл. Ред. Физ.- мат. лит., 2008. – 256 с.

**6.1.4 Дьяконов В. Matlab: анализ, модификация, моделирование** / В.Дьяконов, В.Круглов – СПб.: Питер, 2002. – 408 с.

Библиотечный фонд укомплектован печатными изданиями из расчета не менее 0,25 экземпляра каждого из изданий, указанных выше на каждого обучающегося из числа лиц, одновременно осваивающих соответствующую дисциплину (модуль).

**6.2. Методические указания, рекомендации и другие материалы к занятиям** 6.2.1 **Преобразование Лапласа и его применение [Электронные текстовые данные]**: метод. указания для обучающихся направлений подготовки 01.03.04, 09.03.02, 13.03.02, 15.03.02, 15.03.04, 18.03.01, 19.03.02, 23.03.03 всех форм обучения. В 2ч. Ч.1. / ДПИ НГТУ; сост.: А.Н. Лобаев, Н.М. Богословская. – Дзержинск, 2018. – 20 с.

6.2.2 **Преобразование Лапласа и его применение [Электронные текстовые данные]**: метод. указания для обучающихся направлений подготовки 01.03.04, 09.03.02, 13.03.02, 15.03.02, 15.03.04, 18.03.01, 19.03.02, 23.03.03 всех форм обучения. В 2ч. Ч.2. / ДПИ НГТУ; сост.: А.Н. Лобаев, Н.М. Богословская.– Дзержинск, 2018. – 22 с.

# **7 ИНФОРМАЦИОННОЕ ОБЕСПЕЧЕНИЕ ДИСЦИПЛИНЫ**

Учебный процесс по дисциплине обеспечен необходимым комплектом лицензионного и свободно распространяемого программного обеспечения, в том числе отечественного производства (состав по дисциплине определен в настоящей РПД и подлежит обновлению при необходимости).

### **7.1. Перечень информационных справочных систем**

Дисциплина, относится к группе дисциплин, в рамках которых предполагается использование информационных технологий как вспомогательного инструмента.

Информационные технологии применяются в следующих направлениях: при подготовке и оформлении отчетов о лабораторных работах, выполнении заданий для самостоятельной работы.

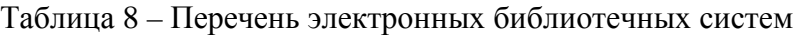

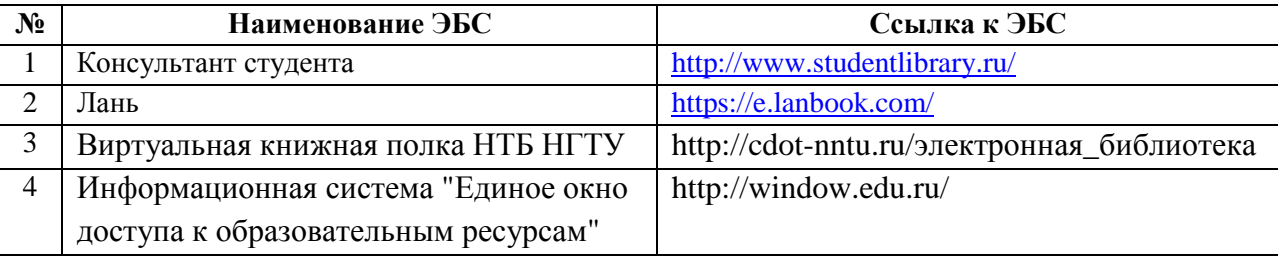

### **7.2. Перечень лицензионного и свободно распространяемого программного обеспечения, в том числе отечественного производства, необходимого для освоения дисциплины**

Таблица 9 – Программное обеспечение

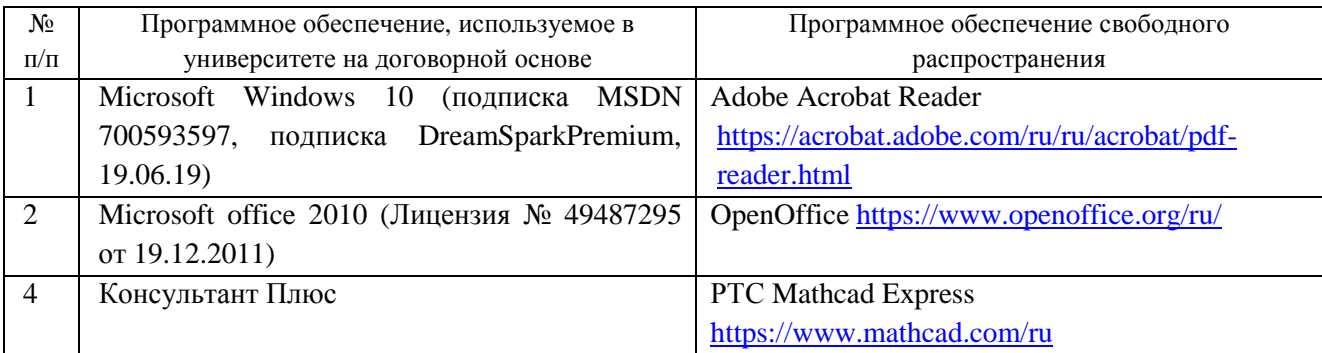

### **Перечень современных профессиональных баз данных и информационных справочных систем**

 В таблице 10 указан перечень профессиональных баз данных и информационных справочных систем, к которым обеспечен доступ (удаленный доступ).

> Таблица 10 – Перечень современных профессиональных баз данных и информационных справочных систем

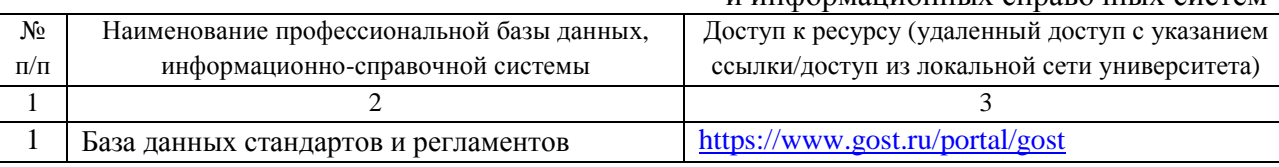

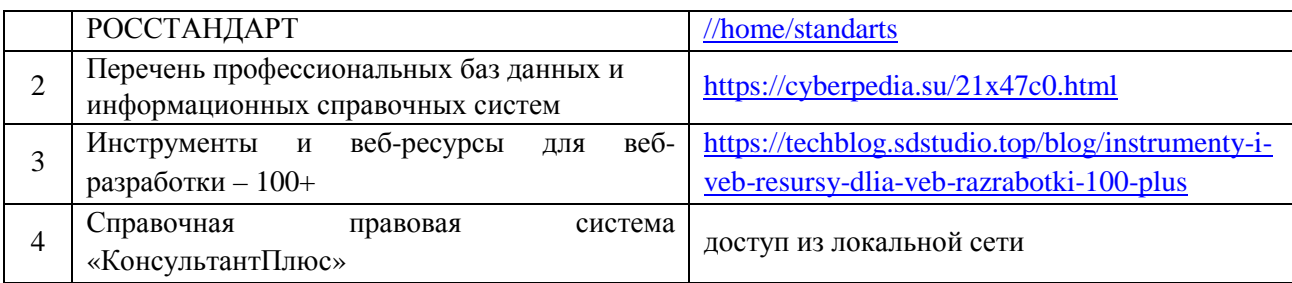

# **8 ОБРАЗОВАТЕЛЬНЫЕ РЕСУРСЫ ДЛЯ ИНВАЛИДОВ И ЛИЦ С ОВЗ**

В таблице 11 указан перечень образовательных ресурсов, имеющих формы, адаптированные к ограничениям их здоровья, а также сведения о наличии специальных технических средств обучения коллективного и индивидуального пользования.

| $N_2$ | Перечень образовательных ресурсов,<br>приспособленных для использования инвалидами и<br>лицами с ОВЗ | Сведения о наличии специальных технических<br>средств обучения коллективного и индивидуального<br>пользования |
|-------|----------------------------------------------------------------------------------------------------|----------------------------------------------------------------------------------------------------|
|       | ЭБС «Консультант студента»                                                                           | озвучка книг и увеличение шрифта                                                                              |
|       | ЭБС «Лань»                                                                                           | специальное мобильное приложение -<br>синтезатор речи, который воспроизводит<br>тексты книг и меню навигации  |
|       | ЭБС «Юрайт»                                                                                          | версия для слабовидящих                                                                                       |

Таблица 11 – Образовательные ресурсы для инвалидов и лиц с ОВЗ

Согласно Федеральному Закону об образовании 273-ФЗ от 29.12.2012 г. ст. 79, п.8 "Профессиональное обучение и профессиональное образование обучающихся с ограниченными возможностями здоровья осуществляются на основе образовательных программ, адаптированных при необходимости для обучения указанных обучающихся". АОП разрабатывается по каждой направленности при наличии заявлений от обучающихся, являющихся инвалидами или лицами с ОВЗ и изъявивших желание об обучении по данному типу образовательных программ.

# **9 МАТЕРИАЛЬНО-ТЕХНИЧЕСКОЕ ОБЕСПЕЧЕНИЕ, НЕОБХОДИМОЕ ДЛЯ ОСУЩЕСТВЛЕНИЯ ОБРАЗОВАТЕЛЬНОГО ПРОЦЕССА ПО ДИСЦИПЛИНЕ**

 Учебные аудитории для проведения занятий по дисциплине, оснащены оборудованием и техническими средствами обучения.

В таблице 12 перечислены:

- учебные аудитории для проведения учебных занятий, оснащенные оборудованием и техническими средствами обучения;

- помещения для самостоятельной работы обучающихся, которые оснащены компьютерной техникой с возможностью подключения к сети «Интернет» и обеспечением доступа в электронную информационно-образовательную среду ДПИ НГТУ.

#### Таблица 12 – Оснащенность аудиторий и помещений для can recomo  $\sigma$   $\sigma$   $\sim$   $\sim$   $\sigma$   $\sim$   $\sigma$   $\sim$

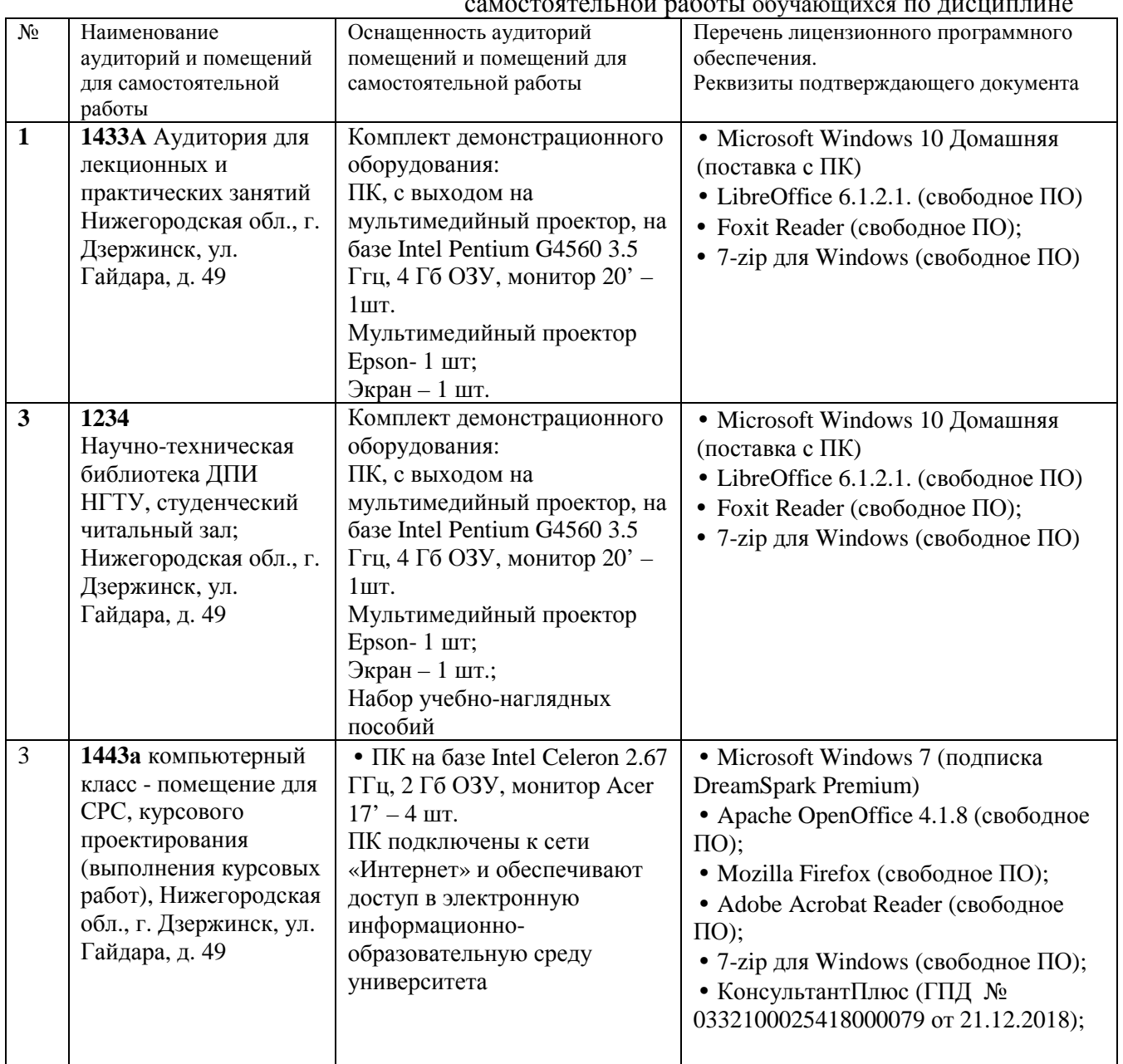

# **10 МЕТОДИЧЕСКИЕ РЕКОМЕНДАЦИИ ОБУЧАЮЩИМСЯ ПО ОСВОЕНИЮ ДИСЦИПЛИНЫ**

### **10.1. Общие методические рекомендации для обучающихся по освоению дисциплины, образовательные технологии**

Дисциплина реализуется посредством проведения контактной работы с обучающимися (включая проведение текущего контроля успеваемости), самостоятельной работы обучающихся и промежуточной аттестации.

Контактная работа: аудиторная, внеаудиторная, а также может проводиться в электронной информационно-образовательной среде университета (далее - ЭИОС).

Преподавание дисциплины ведется с применением следующих видов образовательных технологий:

- знакомство с материалами лекций в среде MOODLE;

- проведение консультаций в конференциях Zoom;

- балльно-рейтинговая технология оценивания;

- текущий контроль знаний в форме тестирования в среде MOODLE.

При преподавании дисциплины «Моделирование систем», используются современные образовательные технологии, позволяющие повысить активность обучающихся при освоении материала курса и предоставить им возможность эффективно реализовать часы самостоятельной работы.

Весь лекционный материал курса сопровождается компьютерными презентациями, в которых наглядно преподносится материал различных разделов курса, что дает возможность обсудить материал с обучающимися во время чтения лекций, активировать их деятельность при освоении материала. Материалы лекций в виде слайдов находятся в свободном доступе в системе MOODLE и могут быть получены до чтения лекций и проработаны обучающимися в ходе самостоятельной работы.

На лекциях и практических занятиях реализуются интерактивные технологии, приветствуются вопросы и обсуждения, используется личностно-ориентированный подход, технология работы в малых группах, что позволяет обучающимся проявить себя, получить навыки самостоятельного изучения материала, выровнять уровень знаний в группе.

Все вопросы, возникшие при самостоятельной работе над домашним заданием, подробно разбираются на практических занятиях и лекциях. Проводятся индивидуальные и групповые консультации с использованием как встреч с обучающимися, так и современных информационных технологий (электронная почта, Zoom).

Инициируется активность обучающихся, поощряется задание любых вопросов по материалу, практикуется индивидуальный ответ на вопросы обучающегося, рекомендуются методы успешного самостоятельного усвоения материала в зависимости от уровня его базовой подготовки.

Для оценки знаний, умений, навыков и уровня сформированности компетенции применяется балльно-рейтинговая система контроля и оценки успеваемости обучающихся в процессе текущего контроля.

Промежуточная аттестация проводится в форме экзамена с учетом текущей успеваемости.

**Результат обучения считается сформированным на повышенном уровне,** если теоретическое содержание курса освоено полностью. При устных собеседованиях обучающийся исчерпывающе, последовательно, четко и логически излагает учебный материал; свободно справляется с задачами, вопросами и другими видами заданий, использует в ответе дополнительный материал. Все предусмотренные рабочей учебной программой задания выполнены в соответствии с установленными требованиями, обучающийся способен анализировать полученные результаты, проявляет самостоятельность при выполнении заданий.

**Результат обучения считается сформированным на пороговом уровне**, если теоретическое содержание курса в основном освоено. При устных собеседованиях обучающийся последовательно излагает учебный материал; при затруднениях способен после наводящих вопросов продолжить обсуждение, справляется с задачами, вопросами и другими видами заданий, требующих применения знаний; все предусмотренные рабочей учебной программой задания выполнены в соответствии с установленными требованиями, обучающийся способен анализировать полученные результаты; проявляет самостоятельность при выполнении заданий

**Результат обучения считается несформированным**, если обучающийся при выполнении заданий не демонстрирует знаний учебного материала, допускает ошибки, неуверенно, с большими затруднениями выполняет задания, не демонстрирует необходимых умений, качество выполненных заданий не соответствует установленным требованиям, качество их выполнения оценено числом баллов ниже трех по оценочной системе, что соответствует допороговому уровню.

#### **10.2. Методические указания для занятий лекционного типа**

Лекционный курс предполагает систематизированное изложение основных вопросов тематического плана. В ходе лекционных занятий раскрываются базовые вопросы в рамках каждой темы дисциплины (таблицы 4.1 и 4.2). Обозначаются ключевые аспекты тем, а также делаются акценты на наиболее сложные и важные положения изучаемого материала. Материалы лекций являются опорной основой для подготовки обучающихся к практическим занятиям и выполнения заданий самостоятельной работы, а также к мероприятиям текущего контроля успеваемости и промежуточной аттестации по дисциплине.

#### **10.3. Методические указания по освоению дисциплины на практических занятиях**

Подготовку к каждому практическому занятию обучающийся должен начать с ознакомления с рекомендуемой литературой (таблицы 4.1 и 4.2), которая отражает содержание предложенной темы. Каждая самостоятельно выполненная работа по индивидуальному варианту подлежит проверке преподавателем.

При оценивании лабораторных работ учитывается следующее:

- качество выполнения расчетов и степень соответствия результатов работы заданным требованиям;

- целесообразность использования изученных методов;

- качество комментариев к решению.

#### **10.4. Методические указания по самостоятельной работе обучающихся**

Самостоятельная работа обеспечивает подготовку обучающихся к аудиторным занятиям и мероприятиям текущего контроля и промежуточной аттестации по изучаемой дисциплине. Результаты этой подготовки проявляются в активности обучающихся на занятиях и в качестве выполненных заданий для самостоятельной работы и других форм текущего контроля.

При выполнении заданий для самостоятельной работы рекомендуется проработка материалов лекций по каждой пройденной теме, а также изучение рекомендуемой литературы, представленной в Разделе 6.

В процессе самостоятельной работы при изучении дисциплины обучающиеся могут работать на компьютере в специализированных аудиториях для самостоятельной работы (таблица 12). В аудиториях имеется доступ через информационнотелекоммуникационную сеть «Интернет» к электронной информационно-образовательной среде университета (ЭИОС) и электронной библиотечной системе (ЭБС), где в электронном виде располагаются учебные и учебно-методические материалы, которые могут быть использованы для самостоятельной работы при изучении дисциплины.

### **11 ОЦЕНОЧНЫЕ СРЕДСТВА ДЛЯ КОНТРОЛЯ ОСВОЕНИЯ ДИСЦИПЛИНЫ**

 **11.1. Типовые контрольные задания или иные материалы, необходимые для оценки знаний, умений, навыков и (или) опыта в ходе текущего контроля успеваемости**

Для текущего контроля знаний обучающихся по дисциплине проводится **комплексная оценка знаний,** включающая

- проведение контрольных работ;

- выполнение заданий для самостоятельной работы;
- экзамен 5 семестр.

#### **11.1.1. Типовые задания для контрольных работ**

1. Построить модель маятника движущегося в вязкой среде

2. Построить модель электрической цепи с сопротивлением *R*, емкостью *C*, индукцией *L* и электродвижущей силой *E*, используя правило Кирхгоффа

3. Написать алгоритм решения уравнения  $\frac{dy}{dx} = f(x, y)$ ,  $y(0) = y_0$  методом Рунге-Кутта

4. . Реализовать в **Matlab** метод Симпсона.

5. Написать программу для решения квадратного уравнения

6. Составить программу реализующую метод половинного деления

### **11.2. Типовые контрольные задания или иные материалы, необходимые для оценки знаний, умений, навыков и (или) опыта в ходе промежуточной аттестации по дисциплине**

#### **11.2.1. Типовые практические задания к экзамену:**

Составить программу реализующую метод половинного деления

2. Разработайте когнитивную, содержательную и концептуальную (структурно-функциональную и причинно- следственную) модели оптимального( с вашей точки зрения )

Расписания движения общественного транспорта. Попытайтесь оценить различие когнитивной и содержательной моделей. С использованием доступных вам математических методов разработайте вариант математической модели.

3. Выполните содержательную, концептуальную и математическую постановки для математической модели, описывающей процесс нагревания и закипания чайника.

4. Выполните содержательную, концептуальную и математическую постановки для математической модели, описывающей движения лыжника, выполняющего прыжок с трамплина.

5. Выполните содержательную, концептуальную и математическую постановки для математической модели, описывающей взлет космического аппарата с Луны.

6. Написать программу для решения квадратного уравнения.

7. Построить модель маятника.

8.Построить модель маятника движущегося в вязкой среде.

9. Написать программу решения системы линейных алгебраических уравнений методом Гаусса.

10. Составить программу реализующую метод Ньютона.

11. Построить модель электрического генератора постоянного тока.

12. Построить модель электрической цепи с сопротивлением *R*, емкостью *C*, индукцией *L* и электродвижущей силой *E*, используя правило Кирхгоффа

13. Написать алгоритм решения уравнения  $\frac{dy}{dx} = f(x, y), y(0) = y_0$  методом Рунге-Кутта

14. Найти вероятность попалания в интервал  $(\alpha, \beta)$  непрерывной случайной величины X, распределенной по равномерному закону.

16. Определите среднюю длину очереди в кассу магазина, если среднее время обслуживания одного покупателя составляет 0.3 мин. Поток покупателей близок к пуассоновскому с интенсивностью3 покупателя в минуту. Сколько необходимо установить касс, если интенсивность потока возрастает в 5? Средняя длина очереди при этом не должна превышать 10 человек.

17. Определите требуемое число коек в больнице, если среднее время выздоровления одного больного составляет 21 день. Новые больные не принимаются, если все койки в стационаре заняты. Поток поступления больных близок к пуассоновскому с интенсивностью 3 человека в день. Вероятность отказа не должна быть выше 95%.

18. Как строится многочлен наилучшего приближения.

19. Как методом наименьших квадратов определить функциональную зависимость экспериментальных значений.

20. Найти параметры линейного приближения экспериментальных данных.

21. Построить интерполяционный полином Лагранжа по заданной таблице.

22. Разработайте алгоритм вычисления определенного интеграла методом трапеций.

23. Реализовать в **Matlab** метод Симпсона

24. Реализовать вычисление четырех кратного интеграла методом

Регламент проведения текущего контроля в форме компьютерного тестирования

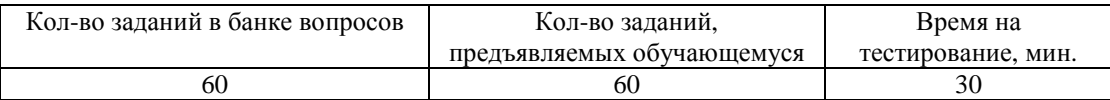

Полный фонд оценочных средств для проведения промежуточной аттестации в форме компьютерного тестирования размещен в банке вопросов данного курса дисциплины в СДО MOODLE.